Chapitre 9

## **AP # 25 : LES MUTATIONS, SOURCE DE BIODIVERSITE**

# **Comment ces mutations peuvent-elles se transmettre d'une génération à l'autre ? Avec quel(s) impact(s) ?**

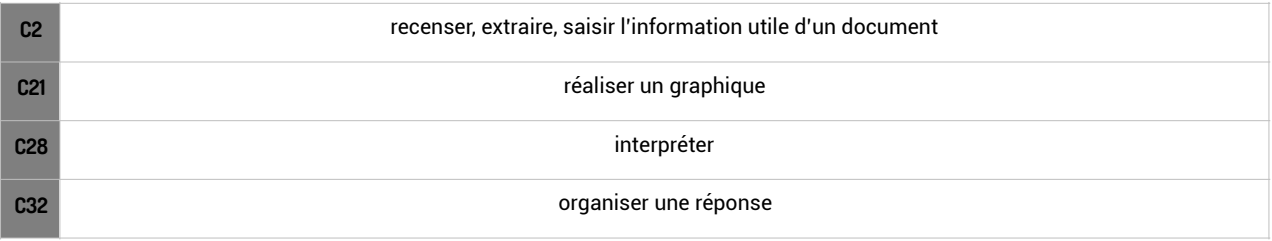

# **Activité**

**Après avoir indiqué précisément les différentes conséquences possibles des mutations de l'ADN, vous montrerez que les mutations induisent une biodiversité au sein de l'espèce humaine .** 

#### **Aide**

- -**ouvrir le logiciel Anagène :** sélectionner la séquence normale du gène qui initie la synthèse de la globine béta appelée bêta A (l'une des chaînes polypeptidiques de l'hémoglobine) ainsi que d'autres séquences de ce gène, beaucoup plus rares et responsables de maladies comme la drépanocytose (béta-S) ou les thalassémies (beta Th1 et béta Th2) pour chaque séquence ne sélectionner que le brin appelé transcrit
- -en prenant l'allèle bêta A comme référence en 1ère ligne, faire une comparaison de séquences, repérer l'existence de mutations dans ces séquences et à l'aide du cours pour décrire les types de mutations ponctuelles (délétion(s)/insertions(s)/substitution(s))en les nommant. Alignez les séquences
- -analyser le document suivant en expliquant pourquoi les mutations sont une source de biodiversité pour l'espèce

Les cellules de l'organisme portent des marqueurs qui définissent leur groupe tissulaire (déterminant pour la réalisation de greffes). Ces marqueurs constituent le « système HLA ». Il existe trois principaux gènes codant pour ces marqueurs : HLA-A, HLA-B et HLA-C.

Ces gènes sont très **polymorphes** : on a identifié 309 allèles du gène HLA-A, 563 du gène HLA-B et 163 du gène HLA-C. Ces allèles sont plus ou moins répandus dans les diverses populations mondiales.

Variabilité

• Fréquence de quelques allèles du gène **HLA-A** (en %)

| Pays<br><b>Allèle</b> | <b>France</b> | <b>Japon</b> | <b>Pays</b><br>de<br><b>Galles</b> | <b>Malaisie</b> |
|-----------------------|---------------|--------------|------------------------------------|-----------------|
| A01                   | 13.2          | 0.2          | 21.1                               | 2.1             |
| A02                   | 29.1          | 11.6         | 30,2                               | 15.1            |
| A03                   | 13.2          | 0.2          | 13.3                               | 1.9             |
| A11                   | 6,1           | 10.2         | 6.6                                | 20.9            |
| A24                   | 9.7           | 36.2         | 7.0                                | 35,1            |

D'après New Allele Frequency Database.

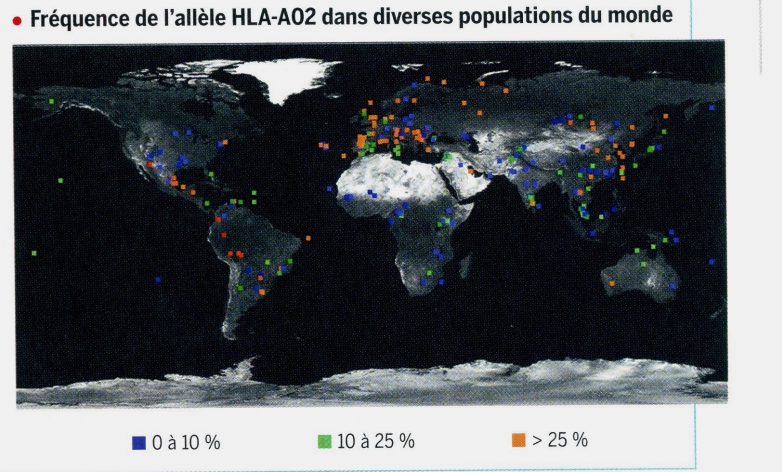

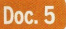

Les mutations sont à l'origine de la diversité génétique des populations.

- pour le document analyse de l'arbre généalogique, le 1/2 groupe devra s'arrêter tous ensemble et voir avec le prof comment démontrer que l'allèle muté est sur X,Y ou sur une paire autosome, récessif ou dominant

- bien exposer en y réfléchissant les conséquences possibles des mutations du génome **(DOCUMENT 1)**
- bien préciser l'agent mutagène dont il est question pour le cancer du poumon, la partie de l'organisme atteinte, les conséquences de cette mutation (bien les développer en chaîne) et en quoi elle n'est pas transmissible à la descendance **( document 2)**
- pour la myopathie de Duchenne, rappeler quel type de cellule présente un chromosome de chaque paire, si elle est transmissible à la descendance (argumenter) et donner le sexe de chaque enfant de l'arbre généalogique **(DOCUMENT 2)**

## **Supports**

**- logiciel anagène :** 

**<https://www.youtube.com/watch?v=ivv8bqay11Q> [https://svtlyceedevienne.files.wordpress.com/2013/05/fiche-technique-anagene](https://svtlyceedevienne.files.wordpress.com/2013/05/fiche-technique-anagene-comparaison-conversion.pdf)[comparaison-conversion.pdf](https://svtlyceedevienne.files.wordpress.com/2013/05/fiche-technique-anagene-comparaison-conversion.pdf)**

**- Documents 1 & 2**